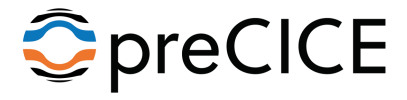

# A Comprehensive Coupling Library for Large-scale Surface-coupled Multi-physics Problems

Miriam Mehl\*, Benjamin Uekermann<sup>†</sup>, <u>Alexander Jaust</u>\* alexander.jaust@ipvs.uni-stuttgart.de

<sup>∗</sup>Institute for Parallel and Distributed Systems, University of Stuttgart †Department of Mechanical Engineering, Eindhoven University of Technology

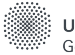

Jniversity of Stuttgart Germanv

March 11, 2019

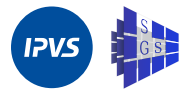

 $\blacktriangleright$  Porous media and free flow

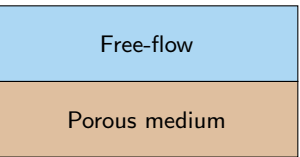

 $\blacktriangleright$  Porous media and free flow

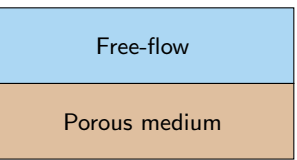

 $\blacktriangleright$  Fractured porous media

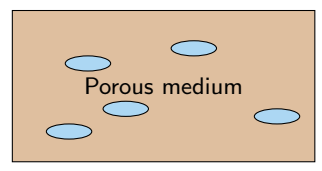

 $\blacktriangleright$  Porous media and free flow

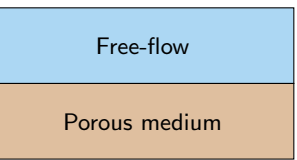

 $\blacktriangleright$  Fractured porous media

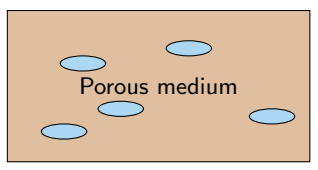

 $\blacktriangleright$  Atmosphere and ocean

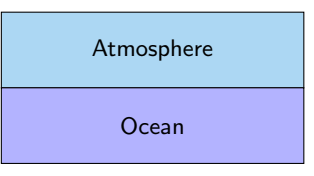

 $\blacktriangleright$  Porous media and free flow

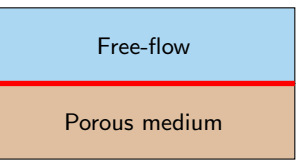

 $\blacktriangleright$  Fractured porous media

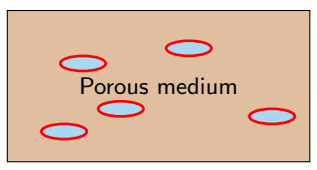

 $\blacktriangleright$  Atmosphere and ocean

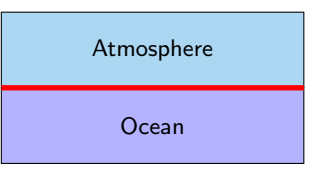

# Table of contents

#### [Introduction to preCICE](#page-6-0)

[Background information](#page-7-0) [Coupling approach](#page-8-0) [Features](#page-12-0) [Coupling schemes](#page-16-0)

#### [Getting started](#page-23-0)

[Get preCICE](#page-24-0) **[Tutorials](#page-26-0)** [Couple own code](#page-29-0)

[Application to fractured porous media](#page-30-0)

[Summary and outlook](#page-41-0)

# <span id="page-6-0"></span>Table of contents

#### [Introduction to preCICE](#page-6-0)

[Background information](#page-7-0) [Coupling approach](#page-8-0) [Features](#page-12-0) [Coupling schemes](#page-16-0)

#### [Getting started](#page-23-0)

[Get preCICE](#page-24-0) **[Tutorials](#page-26-0)** [Couple own code](#page-29-0)

[Application to fractured porous media](#page-30-0)

[Summary and outlook](#page-41-0)

<span id="page-7-0"></span>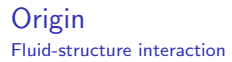

https://vimeo.com/user79566151

<span id="page-8-0"></span>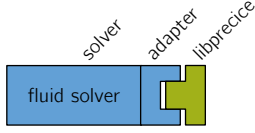

OpenFOAM SU2 foam-extend

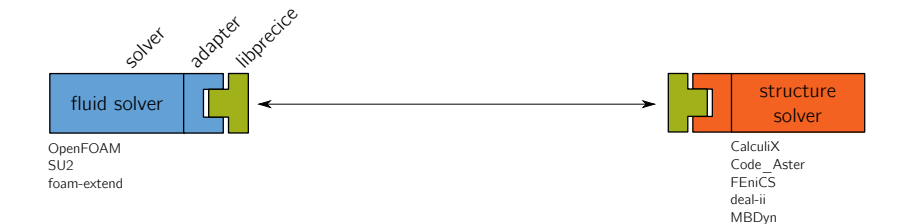

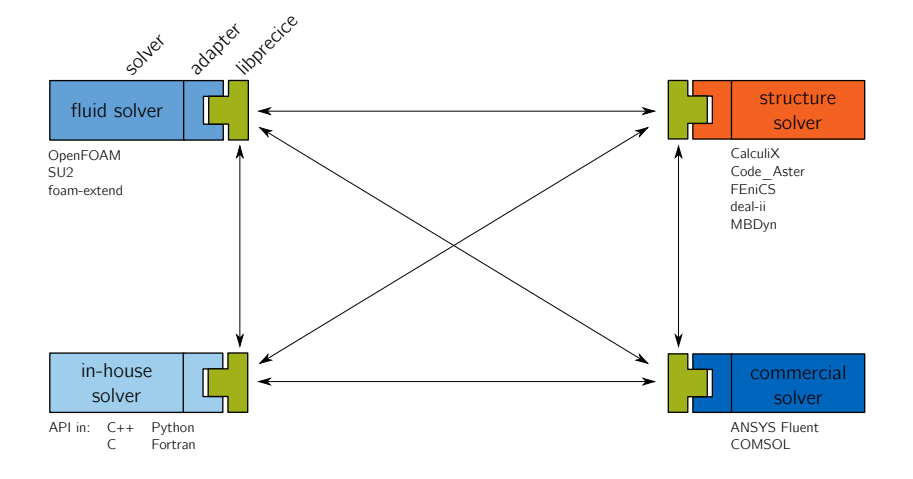

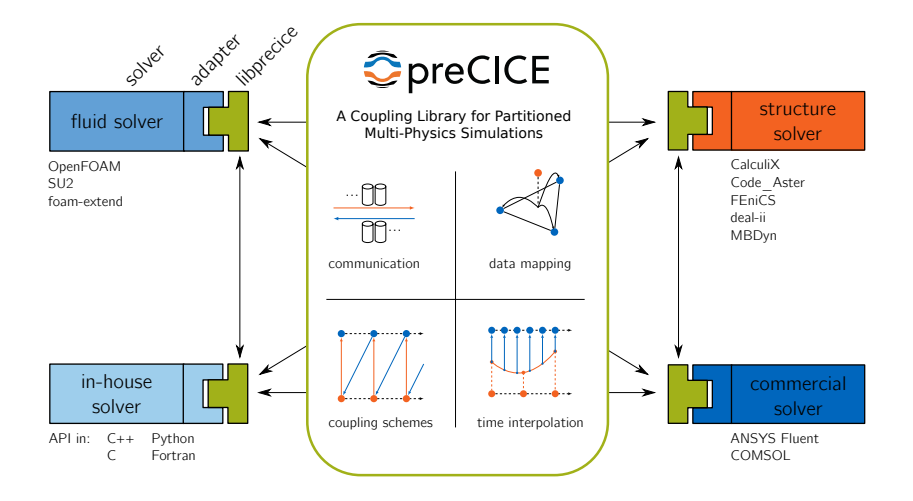

<span id="page-12-0"></span>Features

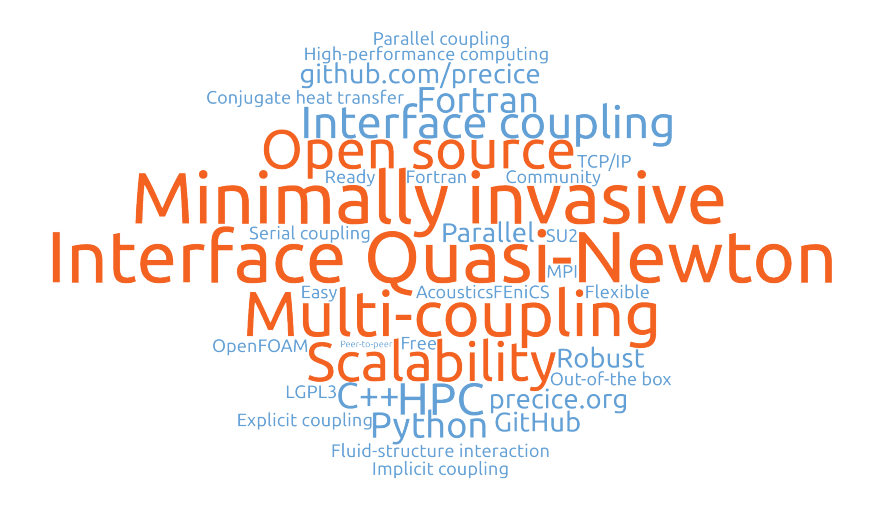

# **Scalability**

### Server-based concept

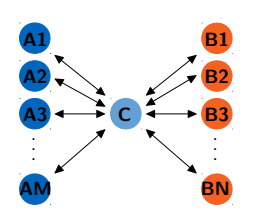

- $\blacktriangleright$  All communication through central server
- $\blacktriangleright$  Interface computations on server (in sequential)
- $\triangleright$   $\Rightarrow$  Coupling becomes bottleneck for overall simulation already on moderate parallel systems

# **Scalability**

### Server-based concept

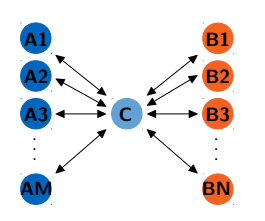

- $\blacktriangleright$  All communication through central server
- $\blacktriangleright$  Interface computations on server (in sequential)
- $\triangleright \Rightarrow$  Coupling becomes bottleneck for overall simulation already on moderate parallel systems

#### Our peer-to-peer concept

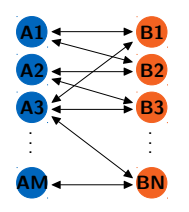

- $\blacktriangleright$  No central entity
- $\triangleright$   $\Rightarrow$  Easier to handle (user does not need to care about server)
- $\triangleright$   $\Rightarrow$  No scaling issues

# **Scalability**

- $\blacktriangleright$  Travelling density pulse (Euler equations) through artificial coupling interface
- $\blacktriangleright$  DG solver Ateles (U Siegen),  $7.1 \cdot 10^6$  dofs
- **In Nearest neighbor mapping and** communication

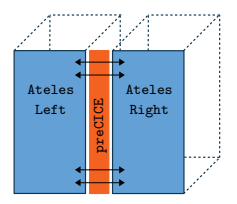

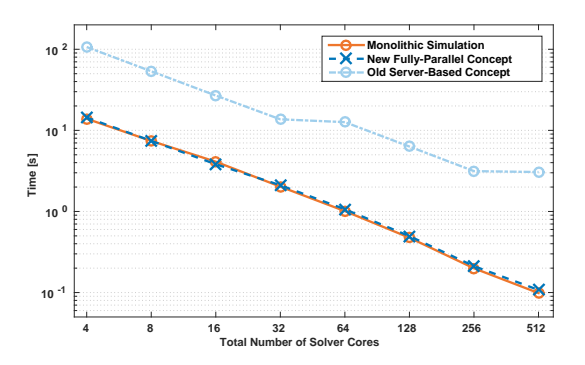

- <span id="page-16-0"></span>▶ Fluid solver:  $F : d \mapsto f$
- Structure solver:  $S : f \mapsto d$
- $\blacktriangleright$  Solve fixed-point problem:  $(S \circ F)(d) \stackrel{!}{=} d$

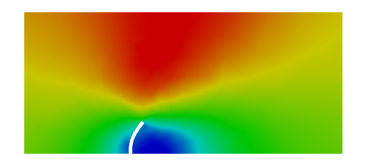

- ▶ Fluid solver:  $F : d \mapsto f$
- Structure solver:  $S : f \mapsto d$
- $\blacktriangleright$  Solve fixed-point problem:  $(S \circ F)(d) \stackrel{!}{=} d$

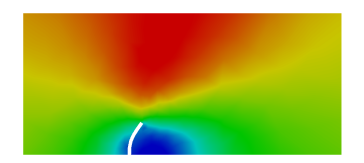

#### explicit

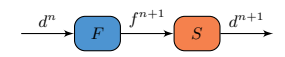

- ▶ Fluid solver:  $F: d \mapsto f$
- Structure solver:  $S: f \mapsto d$
- $\blacktriangleright$  Solve fixed-point problem:  $(S \circ F)(d) \stackrel{!}{=} d$

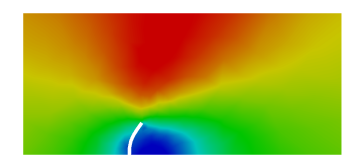

### explicit

parallel

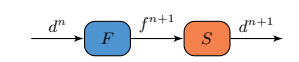

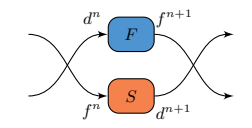

- ▶ Fluid solver:  $F : d \mapsto f$
- Structure solver:  $S : f \mapsto d$
- $\blacktriangleright$  Solve fixed-point problem:  $(S \circ F)(d) \stackrel{!}{=} d$

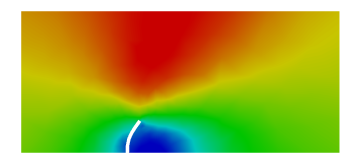

explicit

implicit (iterative)

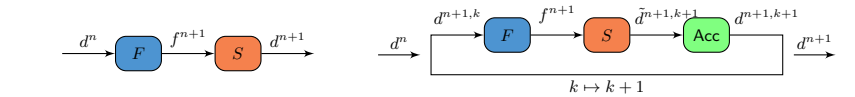

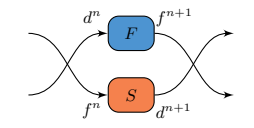

- ▶ Fluid solver:  $F : d \mapsto f$
- Structure solver:  $S : f \mapsto d$
- $\blacktriangleright$  Solve fixed-point problem:  $(S \circ F)(d) \stackrel{!}{=} d$

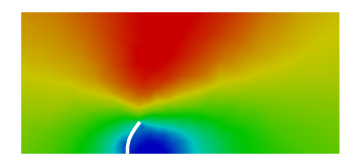

explicit

implicit (iterative)

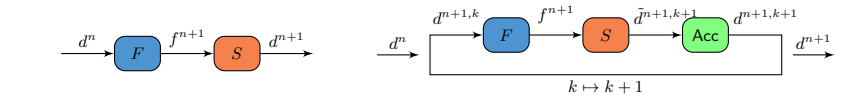

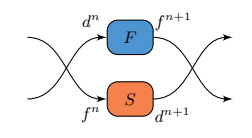

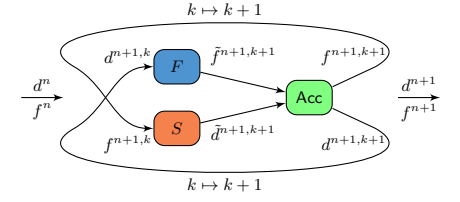

serial

# Why do I need implicit coupling?

Fluid-structure interaction

Explicit serial coupling

https://vimeo.com/user79566151

Quasi-Newton Coupling (Accelerator/Postprocessing)

Coupled problem:  $F: d \mapsto f, \ S: f \mapsto d \quad \leadsto \quad (S \circ F)(d) \stackrel{!}{=} d$ 

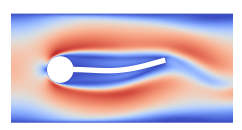

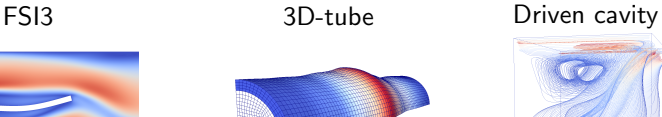

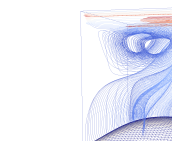

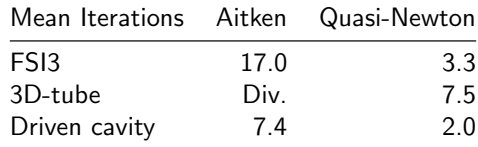

# <span id="page-23-0"></span>Table of contents

#### [Introduction to preCICE](#page-6-0)

[Background information](#page-7-0) [Coupling approach](#page-8-0) [Features](#page-12-0) [Coupling schemes](#page-16-0)

#### [Getting started](#page-23-0) [Get preCICE](#page-24-0) **[Tutorials](#page-26-0)** [Couple own code](#page-29-0)

[Application to fractured porous media](#page-30-0)

[Summary and outlook](#page-41-0)

### <span id="page-24-0"></span>Infrastructure

We are on GitHub: https://github.com/precice

- $\blacktriangleright$  Main developers: University of Stuttgart and TU Munich
- $\blacktriangleright$  LGPL3 license
- $\blacktriangleright$  User documentation in the wiki

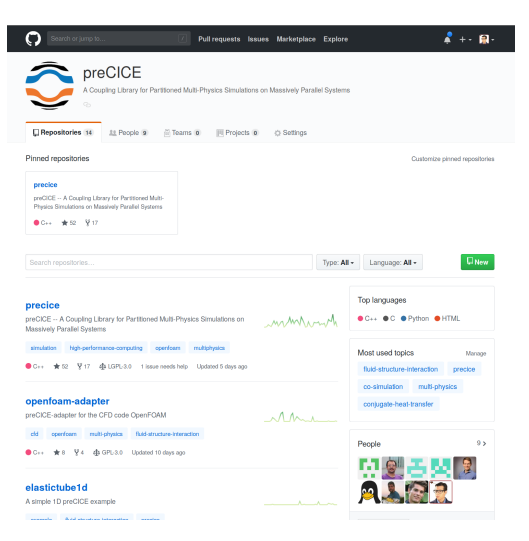

# Building

# **Dependencies**

- Eigen, Boost (version  $> 1.60$ ), libxml2
- ▶ Optional: PETSc, Python (incl. Numpy), MPI

### The easy way

- $\triangleright$  NEW in 1.4: Debian package available
- $\triangleright$  Ubuntu 18.04: All dependencies available through distribution
- $\blacktriangleright$  Ubuntu 16.04: All dependencies available except Boost

# Still doable

- $\blacktriangleright$  macOS
- $\triangleright$  Other Linux distributions

### **Experimental**

- ▶ Conda, Docker, Debian package, Spack
- $\blacktriangleright$  Windows

# <span id="page-26-0"></span>**Tutorials**

https://github.com/precice/precice/wiki

### 1D Elastic Tube

- $\blacktriangleright$  Simple provided solvers
- $\blacktriangleright$  Learn about API and configuration

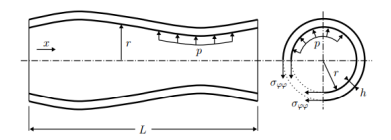

# **Tutorials**

https://github.com/precice/precice/wiki

### 1D Elastic Tube

- $\blacktriangleright$  Simple provided solvers
- $\blacktriangleright$  Learn about API and configuration

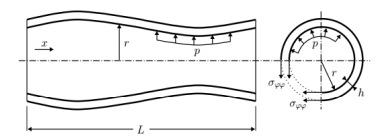

#### Flexible beam

- $\blacktriangleright$  Fluid-structure interaction
- $\triangleright$  Couple SU2 to CalculiX
- $\blacktriangleright$  Learn about coupling schemes
- $\blacktriangleright$  Also interactive version available in browser http://run.coplon.de/

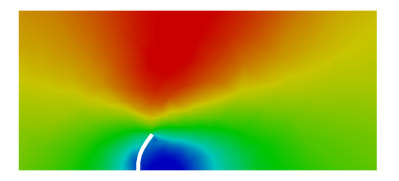

# **Tutorials**

https://github.com/precice/precice/wiki

### 1D Elastic Tube

- $\blacktriangleright$  Simple provided solvers
- $\blacktriangleright$  Learn about API and configuration

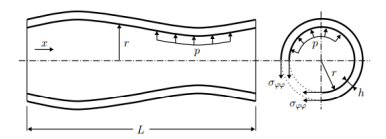

#### Flexible beam

 $\blacktriangleright$  ...

- $\blacktriangleright$  Fluid-structure interaction
- $\triangleright$  Couple SU2 to CalculiX
- $\blacktriangleright$  Learn about coupling schemes
- $\blacktriangleright$  Also interactive version available in browser http://run.coplon.de/

#### More tutorials in the wiki!

- $\blacktriangleright$  Conjugate heat transfer
- $\blacktriangleright$  Structure-structure interaction

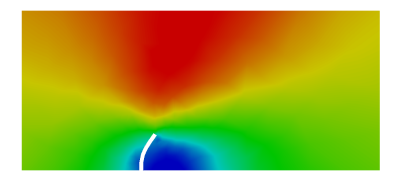

### <span id="page-29-0"></span>How to couple my own code?

```
1 precice::SolverInterface precice("FluidSolver",rank,size);
2 precice.configure("precice-config.xml");
3 precice.setMeshVertices();
4 precice.initialize();
5
6 while (precice.isCouplingOngoing()) { // main time loop
7 solve();
8
9 precice.writeBlockVectorData();
10 precice.advance();
11 precice.readBlockVectorData();
12
13 endTimeStep(); // e.g. write results, increase time
14 }
15
16 precice.finalize();
```
- $\blacktriangleright$  Timesteps, most arguments, and less important methods omitted.
- $\blacktriangleright$  Full example in the wiki.
- $\blacktriangleright$  API in C++, C, Fortran, and Python

# <span id="page-30-0"></span>Table of contents

#### [Introduction to preCICE](#page-6-0)

[Background information](#page-7-0) [Coupling approach](#page-8-0) [Features](#page-12-0) [Coupling schemes](#page-16-0)

#### [Getting started](#page-23-0)

[Get preCICE](#page-24-0) **[Tutorials](#page-26-0)** [Couple own code](#page-29-0)

#### [Application to fractured porous media](#page-30-0)

#### [Summary and outlook](#page-41-0)

Porous medium

Porous medium | Porous medium

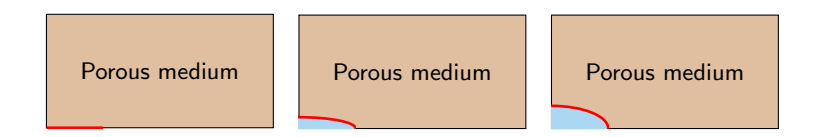

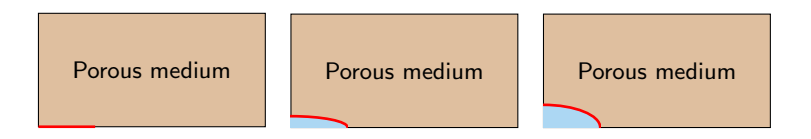

1. Poromechanics solver

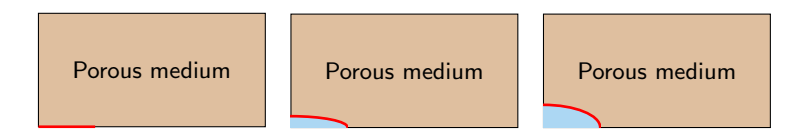

- 1. Poromechanics solver
- 2. Flow solver
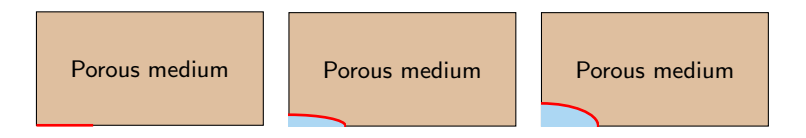

- 1. Poromechanics solver
- 2. Flow solver

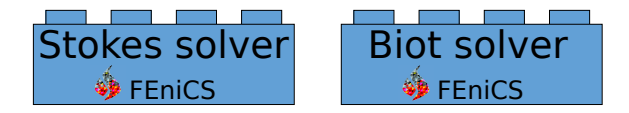

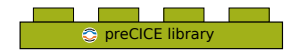

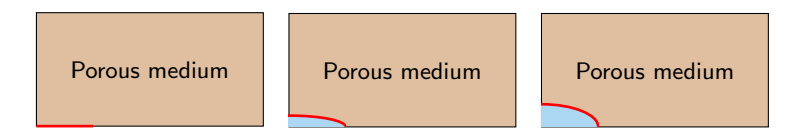

- 1. Poromechanics solver
- 2. Flow solver

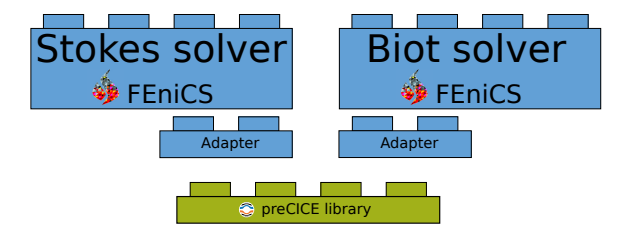

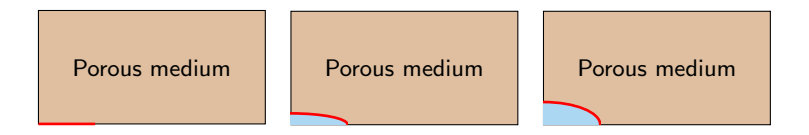

- 1. Poromechanics solver
- 2. Flow solver

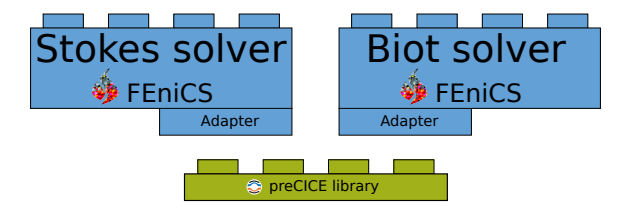

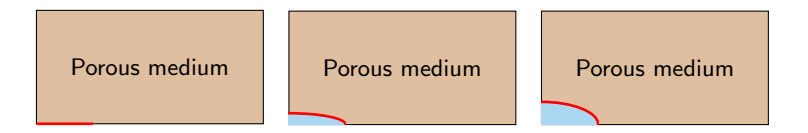

- 1. Poromechanics solver
- 2. Flow solver

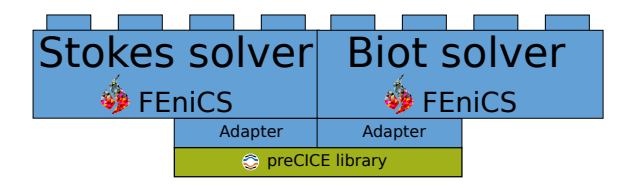

## Pressure over the fracture (Biot)

## <span id="page-41-0"></span>Table of contents

#### [Introduction to preCICE](#page-6-0)

[Background information](#page-7-0) [Coupling approach](#page-8-0) [Features](#page-12-0) [Coupling schemes](#page-16-0)

#### [Getting started](#page-23-0)

[Get preCICE](#page-24-0) **[Tutorials](#page-26-0)** [Couple own code](#page-29-0)

#### [Application to fractured porous media](#page-30-0)

#### [Summary and outlook](#page-41-0)

# preCICE

## Summary

- $\blacktriangleright$  Black box coupling tool
- $\blacktriangleright$  Coupling arbitrary number of solvers
- $\triangleright$  Suitable for strongly coupled problems
- $\blacktriangleright$  Good scalability
- $\blacktriangleright$  Minimally invasive

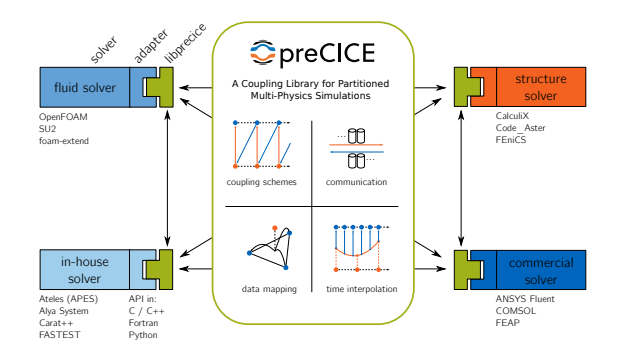

## Roadmap

#### Current Developments v1.4 (just released)

- $\blacktriangleright$  Debian package
- $\blacktriangleright$  Building with cmake

#### Current Developments Adapters

- ▶ Fluid-fluid module for the OpenFOAM adapter
- $\blacktriangleright$  Update of Fluent adapter
- $\triangleright$  Official adapters for dealii, FEniCS, and Nutils

### Long-term Goals v2.0

- ▶ 3D-1D and 3D-2D data mapping
- ▶ Parallel initialization  $\rightarrow$  support of very large cases
- $\triangleright$  Support of re-meshing and dynamically changing coupling interfaces
- $\blacktriangleright$  Consistent time interpolation

alexander.jaust@ipvs.uni-stuttgart.de

Www.precice.org<br>
O github.com/preci C <github.com/precice><br> **g** @preCICE org **9** OpreCICE\_org<br>2 Mailing-list, Gi Mailing-list, Gitter **E** Literature Guide on wiki

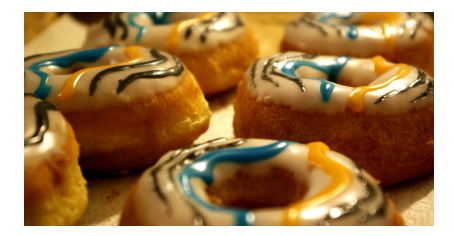

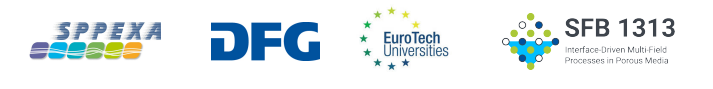

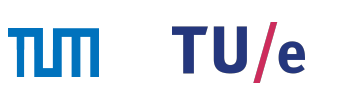

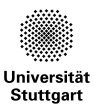

# Thank you for your attention!

alexander.jaust@ipvs.uni-stuttgart.de

Www.precice.org<br>
O github.com/preci C <github.com/precice><br> **g** @preCICE org **9** OpreCICE\_org<br>2 Mailing-list, Gi Mailing-list, Gitter **E** Literature Guide on wiki

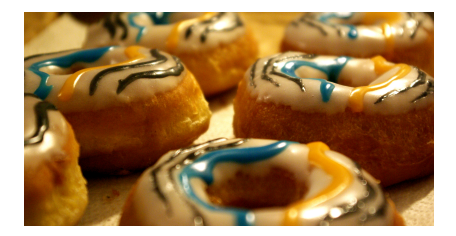

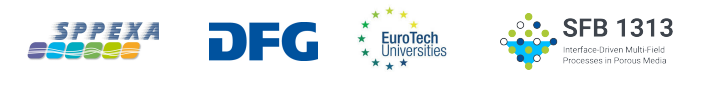

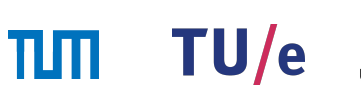

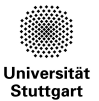

1/38

## preCICE = Precise Code Interaction Coupling Environment

## <span id="page-48-0"></span>Table of contents

[Getting started](#page-48-0)

[OpenFOAM adapter](#page-50-0)

[Coupling own codes](#page-54-0)

## Flow over a heated plate

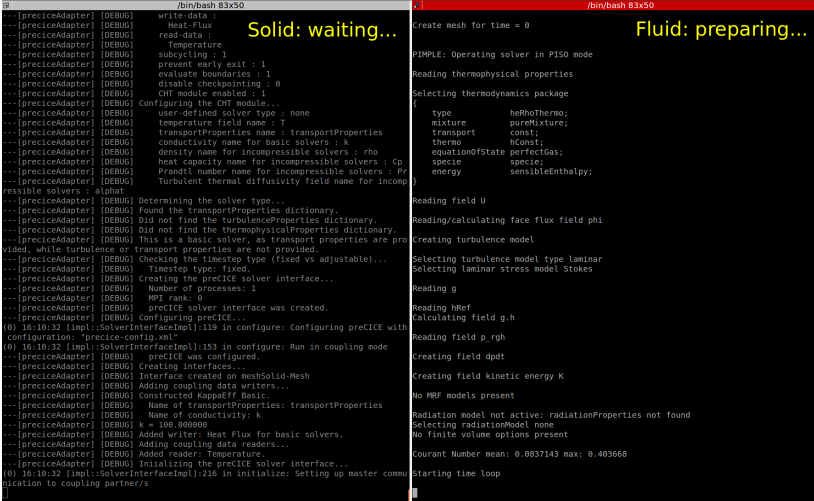

## <span id="page-50-0"></span>Table of contents

[Getting started](#page-48-0)

[OpenFOAM adapter](#page-50-0)

[Coupling own codes](#page-54-0)

## The (new) OpenFOAM adapter

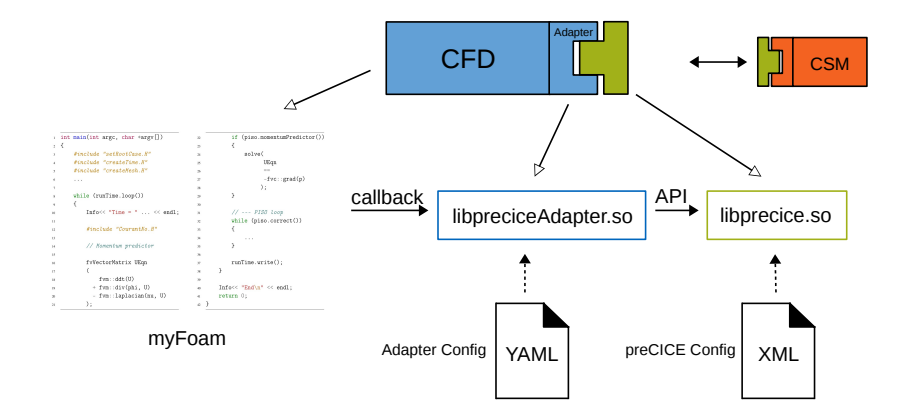

## Flow over a heated plate

Load adapter at runtime in system/controlDict:

```
1 functions
2 \frac{1}{2}3 preCICE_Adapter
4 \quad 65 type preciceAdapterFunctionObject;
6 libs ("libpreciceAdapterFunctionObject.so");
7 }
8 }
```
Define coupling boundary in system/blockMeshDict:

```
1 interface
2 \sqrt{2}3 type wall;
4 faces
5 (
6 (4 0 1 5)
7 );
8 }
```
Configure adapter in precice-adapter-config.yml:

```
1 participant: Fluid
2
3 precice-config-file: /path/to/precice-config.xml
4
5 interfaces:
6 - \text{mesh}: Fluid-Mesh
7 patches: [interface]
8 write-data: Temperature
9 read-data: Heat-Flux
```
## <span id="page-54-0"></span>Table of contents

[Getting started](#page-48-0)

[OpenFOAM adapter](#page-50-0)

[Coupling own codes](#page-54-0)

## Coupling own code

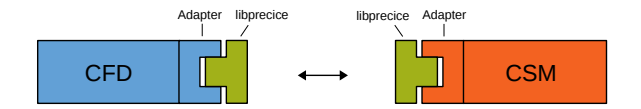

- 1. Steering
- 2. Mesh and data access
- 3. Checkpointing (Implicit coupling, optional)

# 1. Steering

```
1 turnOnSolver(); //e.q. setup and partition mesh
2
3
4
5 double dt; // solver timestep size
6
7
8
9
10 while (not simulationDone()){
11 dt = beginTimeStep(); // e.g. compute adaptive dt
12
13 computeTimeStep(dt);
14
15 endTimeStep(); // e.g. update variables, increment time
16 }
17
18 turnOffSolver();
```

```
1 turnOnSolver(); //e.q. setup and partition mesh
2 precice::SolverInterface precice("FluidSolver",rank,size);
3
4
5 double dt; // solver timestep size
6
7
8
9
10 while (not simulationDone()){
11 dt = beginTimeStep(); // e.g. compute adaptive dt
12
13 computeTimeStep(dt);
14
15 endTimeStep(); // e.g. update variables, increment time
16 }
17
18 turnOffSolver();
```

```
1 turnOnSolver(); //e.q. setup and partition mesh
2 precice::SolverInterface precice("FluidSolver",rank,size);
3 precice.configure("precice-config.xml");
4
5 double dt; // solver timestep size
6
\overline{7}8
9
10 while (not simulationDone()){
11 dt = beginTimeStep(); // e.g. compute adaptive dt
12
13 computeTimeStep(dt);
14
15 endTimeStep(); // e.g. update variables, increment time
16 }
17
18 turnOffSolver();
```

```
1 turnOnSolver(); //e.q. setup and partition mesh
2 precice::SolverInterface precice("FluidSolver",rank,size);
3 precice.configure("precice-config.xml");
4
5 double dt; // solver timestep size
6 double maxDt; // maximum precice timestep size
7
8
9
10 while (not simulationDone()){
11 dt = beginTimeStep(); // e.g. compute adaptive dt
12
13 computeTimeStep(dt);
14
15 endTimeStep(); // e.g. update variables, increment time
16 }
17
18 turnOffSolver();
```

```
1 turnOnSolver(); //e.q. setup and partition mesh
2 precice::SolverInterface precice("FluidSolver",rank,size);
3 precice.configure("precice-config.xml");
4
5 double dt; // solver timestep size
6 double maxDt; // maximum precice timestep size
7
8 maxDt = precice.initialize()
9
10 while (not simulationDone()){
11 dt = beginTimeStep(); // e.g. compute adaptive dt
12
13 computeTimeStep(dt);
14
15 endTimeStep(); // e.g. update variables, increment time
16 }
17
18 turnOffSolver();
```

```
1 turnOnSolver(); //e.q. setup and partition mesh
2 precice::SolverInterface precice("FluidSolver",rank,size);
3 precice.configure("precice-config.xml");
4
5 double dt; // solver timestep size
6 double maxDt; // maximum precice timestep size
7
8 maxDt = precice.initialize()
9
10 while (not simulationDone() && precice.isCouplingOngoing()){
11 dt = beginTimeStep(); // e.g. compute adaptive dt
12
13 computeTimeStep(dt);
14
15 endTimeStep(); // e.g. update variables, increment time
16 }
17
18 turnOffSolver();
```

```
1 turnOnSolver(); //e.q. setup and partition mesh
2 precice::SolverInterface precice("FluidSolver",rank,size);
3 precice.configure("precice-config.xml");
4
5 double dt; // solver timestep size
6 double maxDt; // maximum precice timestep size
7
8 maxDt = precice.initialize()
9
10 while (not simulationDone() && precice.isCouplingOngoing()){
11 dt = beginTimeStep(); // e.g. compute adaptive dt
12 dt = min(maxDt, dt);
13 computeTimeStep(dt);
14
15 endTimeStep(); // e.g. update variables, increment time
16 }
17
18 turnOffSolver();
```

```
1 turnOnSolver(); //e.q. setup and partition mesh
2 precice::SolverInterface precice("FluidSolver",rank,size);
3 precice.configure("precice-config.xml");
4
5 double dt; // solver timestep size
6 double maxDt; // maximum precice timestep size
7
8 maxDt = precice.initialize()
9
10 while (not simulationDone() && precice.isCouplingOngoing()){
11 dt = beginTimeStep(); // e.g. compute adaptive dt
12 dt = min(maxDt, dt);
13 computeTimeStep(dt);
14 maxDt = precice.advance(dt); // communication, data mapping,
15 endTimeStep(); // e.g. update variables, increment time
16 }
17
18 turnOffSolver();
```

```
1 turnOnSolver(); //e.q. setup and partition mesh
2 precice::SolverInterface precice("FluidSolver",rank,size);
3 precice.configure("precice-config.xml");
4
5 double dt; // solver timestep size
6 double maxDt; // maximum precice timestep size
7
8 maxDt = precice.initialize()
9
10 while (not simulationDone() && precice.isCouplingOngoing()){
11 dt = beginTimeStep(); // e.g. compute adaptive dt
12 dt = min(maxDt, dt);
13 computeTimeStep(dt);
14 maxDt = precice.advance(dt); // communication, data mapping,
15 endTimeStep(); // e.g. update variables, increment time
16 }
17 precice.finalize();
18 turnOffSolver();
```
# 2. Mesh and data access

```
1 precice::SolverInterface precice("FluidSolver", rank, size);
2 precice.configure("precice-config.xml");
3
4
5
6
7
8
9
10
11
12 precice.initialize()
13
14
15
16
17
18 [...]
```

```
1 precice::SolverInterface precice("FluidSolver", rank, size);
2 precice.configure("precice-config.xml");
3
4 int meshID = precice.getMeshID("FluidMesh");
5
6
7
8
9
10
11
12 precice.initialize()
13
14
15
16
17
18 [...]
```

```
1 precice::SolverInterface precice("FluidSolver", rank, size);
2 precice.configure("precice-config.xml");
3
4 int meshID = precice.getMeshID("FluidMesh");
5 int vertexSize; // number of vertices at coupling interface
6
7
8
9
10
11
12 precice.initialize()
13
14
15
16
17
18 [...]
```

```
1 precice::SolverInterface precice("FluidSolver", rank, size);
2 precice.configure("precice-config.xml");
3
4 int meshID = precice.getMeshID("FluidMesh");
5 int vertexSize; // number of vertices at coupling interface
6 // determine vertexSize
7
8
9
10
11
12 precice.initialize()
13
14
15
16
17
18 [...]
```

```
1 precice::SolverInterface precice("FluidSolver", rank, size);
2 precice.configure("precice-config.xml");
3
4 int meshID = precice.getMeshID("FluidMesh");
5 int vertexSize; // number of vertices at coupling interface
6 // determine vertexSize
7 double* coords = new double[vertexSize*dim]; // coupling mesh (nodes)
8
9
10
11
12 precice.initialize()
13
14
15
16
17
18 [...]
```
```
1 precice::SolverInterface precice("FluidSolver", rank, size);
2 precice.configure("precice-config.xml");
3
4 int meshID = precice.getMeshID("FluidMesh");
5 int vertexSize; // number of vertices at coupling interface
6 // determine vertexSize
7 double* coords = new double[vertexSize*dim]; // coupling mesh (nodes)
8 // determine coordinates
9
10
11
12 precice.initialize()
13
14
15
16
17
18 [...]
```

```
1 precice::SolverInterface precice("FluidSolver", rank, size);
2 precice.configure("precice-config.xml");
3
4 int meshID = precice.getMeshID("FluidMesh");
5 int vertexSize; // number of vertices at coupling interface
6 // determine vertexSize
7 double* coords = new double[vertexSize*dim]; // coupling mesh (nodes)
8 // determine coordinates
9 int* vertexIDs = new int[vertexSize];
10
11
12 precice.initialize()
13
14
15
16
17
18 [...]
```

```
1 precice::SolverInterface precice("FluidSolver", rank, size);
2 precice.configure("precice-config.xml");
3
4 int meshID = precice.getMeshID("FluidMesh");
5 int vertexSize; // number of vertices at coupling interface
6 // determine vertexSize
7 double* coords = new double[vertexSize*dim]; // coupling mesh (nodes)
8 // determine coordinates
9 int* vertexIDs = new int[vertexSize];
10 precice.setMeshVertices(meshID, vertexSize, coords, vertexIDs);
11
12 precice.initialize()
13
14
15
16
17
18 [...]
```

```
1 precice::SolverInterface precice("FluidSolver", rank, size);
2 precice.configure("precice-config.xml");
3
4 int meshID = precice.getMeshID("FluidMesh");
5 int vertexSize; // number of vertices at coupling interface
6 // determine vertexSize
7 double* coords = new double[vertexSize*dim]; // coupling mesh (nodes)
8 // determine coordinates
9 int* vertexIDs = new int[vertexSize];
10 precice.setMeshVertices(meshID, vertexSize, coords, vertexIDs);
11
12 precice.initialize()
13
14 [...]
15
16 int forceID = precice.getDataID("Forces", meshID);
17
18 [...]
```

```
1 precice::SolverInterface precice("FluidSolver", rank, size);
2 precice.configure("precice-config.xml");
3
4 int meshID = precice.getMeshID("FluidMesh");
5 int vertexSize; // number of vertices at coupling interface
6 // determine vertexSize
7 double* coords = new double[vertexSize*dim]; // coupling mesh (nodes)
8 // determine coordinates
9 int* vertexIDs = new int[vertexSize];
10 precice.setMeshVertices(meshID, vertexSize, coords, vertexIDs);
11
12 precice.initialize()
13
14 [...]
15
16 int forceID = precice.getDataID("Forces", meshID);
17 double* forces = new double[vertexSize*dim];
18 [...]
```

```
1 precice::SolverInterface precice("FluidSolver",rank,size);
2 precice.configure("precice-config.xml");
3
4 int meshID = precice.getMeshID("FluidMesh");
5 int vertexSize; // number of vertices at coupling interface
6 // determine vertexSize
7 double* coords = new double[vertexSize*dim]; // coupling mesh (nodes)
8 // determine coordinates
9 int* vertexIDs = new int[vertexSize];
10 precice.setMeshVertices(meshID, vertexSize, coords, vertexIDs);
11
12 precice.initialize()
13
14 \left[ \ldots \right]15
16 int forceID = precice.getDataID("Forces", meshID);
17 double* forces = new double[vertexSize*dim];
18 precice.writeBlockVectorData(forceID, vertexSize, vertexIDs, forces);
```
# preCICE configuration

```
1 <precice-configuration>
2
3 <data:vector name="Forces" />
4 <data:vector name="Displacements" />
5
6 <mesh name="FluidMesh">
7 <use-data name="Forces" />
8 <use-data name="Displacements" />
9 \times/mesh>
10
11 <participant name="FluidSolver">
12 <use-mesh name="FluidMesh" provide="yes" />
13 <write-data name="Forces" mesh="FluidMesh" />
14
\begin{bmatrix} 15 & 1 \end{bmatrix}16
17 </participant>
18
19 [...]
```
# 3. Checkpointing (for implicit coupling)

## Different couplings

- ▶ Fluid solver:  $F : d \mapsto f$
- Structure solver:  $S : f \mapsto d$
- $\blacktriangleright$  Solve fixed-point problem:  $(S \circ F)(d) \stackrel{!}{=} d$

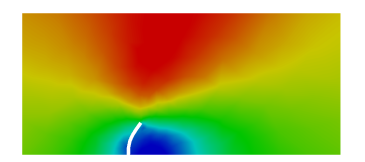

explicit

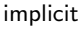

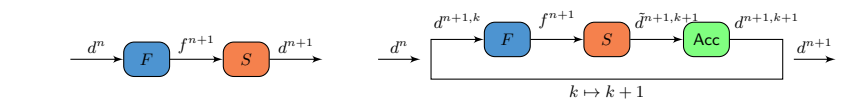

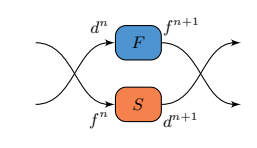

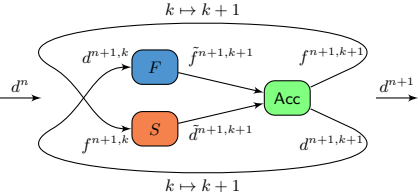

# API 3: Implicit coupling

```
1 while (not simulationDone() && precice.isCouplingOngoing()){
2
3
4
5
6
7 dt = beginTimeStep();
8 computeTimeStep(dt);
9 precice.advance(dt); // communication, data mapping, ...
10
11
12
13
14
15
16 endTimeStep(); // e.g. update variables, increment time
17
18 }
```
# API 3: Implicit coupling

```
1 while (not simulationDone() && precice.isCouplingOngoing()){
2 if(precice.isActionRequired("WriteIterationCheckpoint")){
3 saveCheckpoint(); // save internal state of solver
4 precice.fulfilledAction("WriteIterationCheckpoint");
5 }
6
7 dt = beginTimeStep();
8 computeTimeStep(dt);
9 precice.advance(dt); // communication, data mapping, ...
10
11
12
13
14
15
16 endTimeStep(); // e.g. update variables, increment time
17
18 }
```
# API 3: Implicit coupling

```
1 while (not simulationDone() && precice.isCouplingOngoing()){
2 if(precice.isActionRequired("WriteIterationCheckpoint")){
3 saveCheckpoint(); // save internal state of solver
4 precice.fulfilledAction("WriteIterationCheckpoint");
5 }
6
7 dt = beginTimeStep();
8 computeTimeStep(dt);
9 precice.advance(dt); // communication, data mapping, ...
10
11 if(precice.isActionRequired("ReadIterationCheckpoint")){
12 reloadCheckpoint(); // set variables back to checkpoint
13 precice.fulfilledAction("ReadIterationCheckpoint");
14 \frac{1}{2}15 else{ // timestep converged
16 endTimeStep(); // e.g. update variables, increment time
17 }
18 }
```